College of Polytechnics Jihlava

# **Practical Training Report The period from July 1 to October 10, 2010**

### **Student**

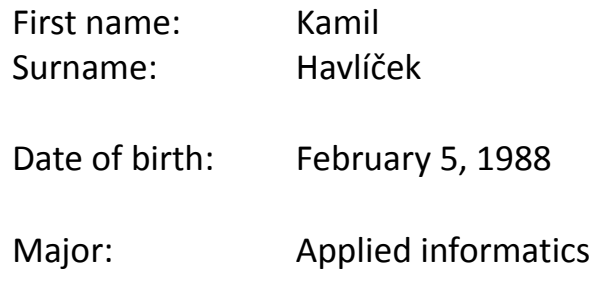

## **Practical training period:**

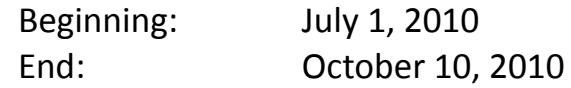

## **Workplace:**

KapschAG Europlatz 2 1120 Vienna

#### **Course of the internship, completed tasks**

In the Kapsch TrafficCom AG company I took up work as a trainee on Thursday, July 1, 2010. We had come to Vienna few days beforhand, so that we would orientate ourselves in the traffic. We had, however, guides who were helping us a lot. I underwent the practical training with my classmate Jiří Marušák. During the first day, we got familiarized with the working environment and the job description was explained to us. We underwent the first introduce meeting with the department manager. We were registered and received the access cards. The basic working processes a new employee should know were explained to us. We went through a number of presentations and studied materials we received in order to get become acquainted both with the history and the present of the company. We obtained business laptops and familiarized ourselves with the company intranet and the information system for employees. We also obtained a comfortable office as our workplace for the next three months. Our supervisor was Clemens Schober, a very talented and likeable man.

During the first two weeks we underwent some more meetings where we were introduced to the other colleagues of ours. We had an excursion in our department and the near offices. We started to study our first project and work on it. We were invited to a videoconferencing with partners from the Czech Republic where we could use our mother tongue. We found the videoconferencing very interesting with respect to the technical end. It was beneficial for us as we could see how it actually works in practice. The subject of the conference was, among others, a more detailed acquaintance with the tasks on the project we should participate in. With the Czech partners we continued to discuss our project – both telephonically and via e-mail. We received materials to study and a samples in the C# and ASP programming languages. On this particular project we were working for a number of weeks and we could use our skills in the field of web applications development. We could utilize our good knowledge of the HTML programming language and the Cascading Style Sheets (CSS). When the project started to enter the final phase, we tried to test the application functionality so that it would fulfil the requirements. We managed to finish our work before the deadline. Within the frame of the project, a testing workplace was introduced to us. The results of our work were later introduced there during a presentation. The project was to develop a web application that would serve as a demo exactly for the purpose of presentations.

During the practice training, we also improved our German language skills – especially in the area of information technologies, for the laptops we worked on used German. We also had to get used to a different keyboard layout (different key nomenclature) that was used for the Austrian laptops. All these differences were very beneficial as we mastered many German words and expressions used in the area of IT. There was, of course, another possibility of improving our language skills, i. e. communication with our colleagues. From time to time, we participated in events we were invited to, and there we could take up with the colleagues from our department.

Another project we partook in was as well in cooperation with the Czech partners. A task that demanded a thorough study of some necessary development technologies was outlined to us. This task required a deeper theoretical knowlege in the area of the C# language, the MSSQL databases and the WCF interface. We found the requisite information about these technologies mainly on the Internet. The subject of this project was to create a DLL library for codebook managing as well as for managing the relations between them. Since the telephonic and e-mail communication had worked well, we continued with this way of cooperation. We discussed the process of our task and step by step we drew to a succesful close. First we suggested various possibilities to solve the problem and after few days of searching for the right conclusion we agreed on a solution that was most suitable for this library. After that, we took upon to implement the project. Within the frame of a right progress we tried not to underrate the test phases and consequential modifications of the code so that it could suit the assignment better and matched up the requirements. Sometimes it was necessary to optimize the code and thus improve the programme functions. Before the project was finishing, we had been preparing a more detailed documentation so that the project could be enlarged and easily editable in the future.

On the last day of our practical training we had a meeting with the managers and supervisors and a discussion about our three-month-work took place. We discussed our work, our newly gained experience ant its influence on our future

carreer. This discussion was beneficial as a feedback both for the company and for us as well. We said good bye to our colleagues and the managers and supervisors. In conlusion it is to say that the practical training was a highly beneficial experience and I can recommend it to other students.

#### **Deficiencies**

I have nothing bad to point out about my abroad practical training. I really enjoyed both the practical training and my life in Austria and if I get a similar possibility in the future, I will most certainly make the best account of it. I do not see any deficiencies and if the pratical training lasted longer, I would not complain.

#### **Assets**

One of the biggest assets of my abroad practical training was that I gained a large experience and tried how working abroad looks like. An abroad practice can also be a good contribution for an applicant's CV. It was, of course, also beneficial that we lived with foreign students in the dormitory, so we had many opportunities to meet people from all around the world. I, for example, shared a flat with a Pole, a Spaniard and an Italian. With these people I spent a lot of time and improved my English as it was the language we communicated in. Occasionaly we made excursions in Vienna and its surroundings and visited many of its sights. An other asset was that we stayed near Prater and had amusement rides and other attractions just round the corner. Also the underground and all the necessary shops were near.

#### **Conclusion**

I definitely recommend the abroad practical training to anybody who wants to improve their skills. As I said before, it is a very valuable experience thanks to I gained many new skills that will be certainly useful in the future.